## **Accounting - Batch Repost Journal Entries**

Last Modified on 02/26/2024 1:42 pm EST

## **Overview**

New functionality has been added under Accounting Integration in **[Release](http://help.ordertime.com/help/version-1035a) 1.0.35a**. This feature allows you to Batch Repost all of your Journal Entries for a Date Range that you specify.

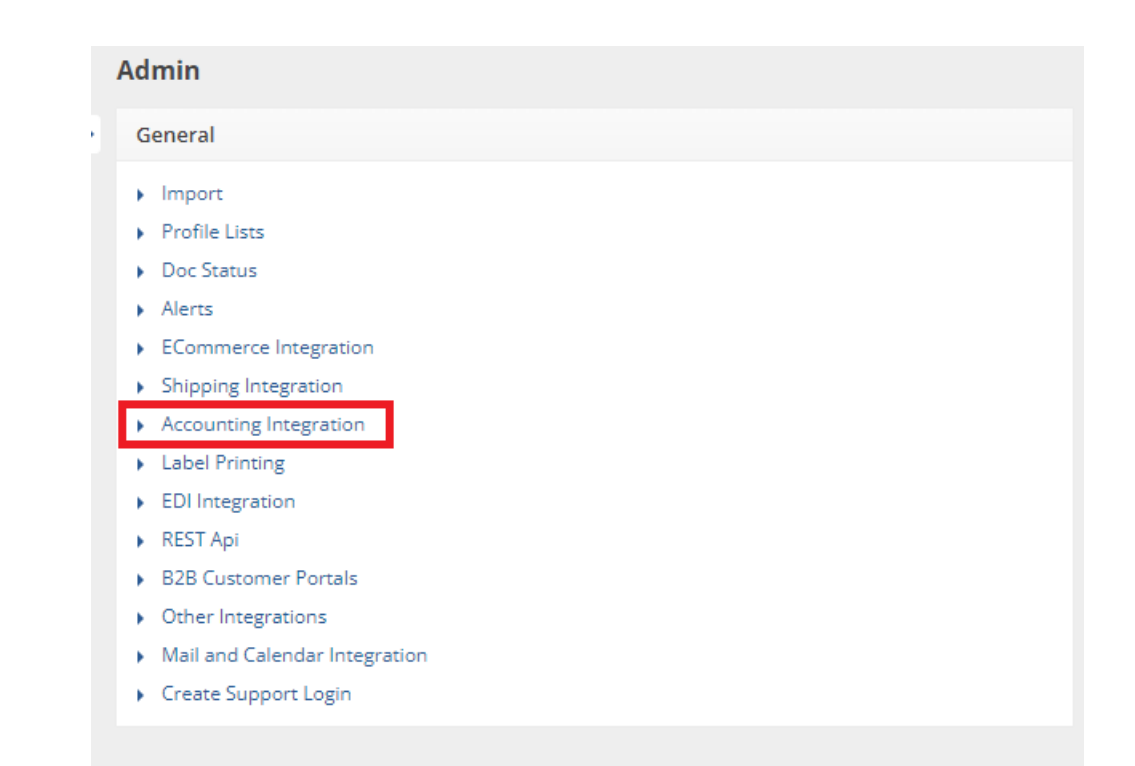

## **Running a Batch Repost**

There is a link under View **Sync [Queue](http://help.ordertime.com/help/sync-queue)** and View **[Sync](http://help.ordertime.com/help/sync-job) Jobs** to Batch Repost Journal Entries.

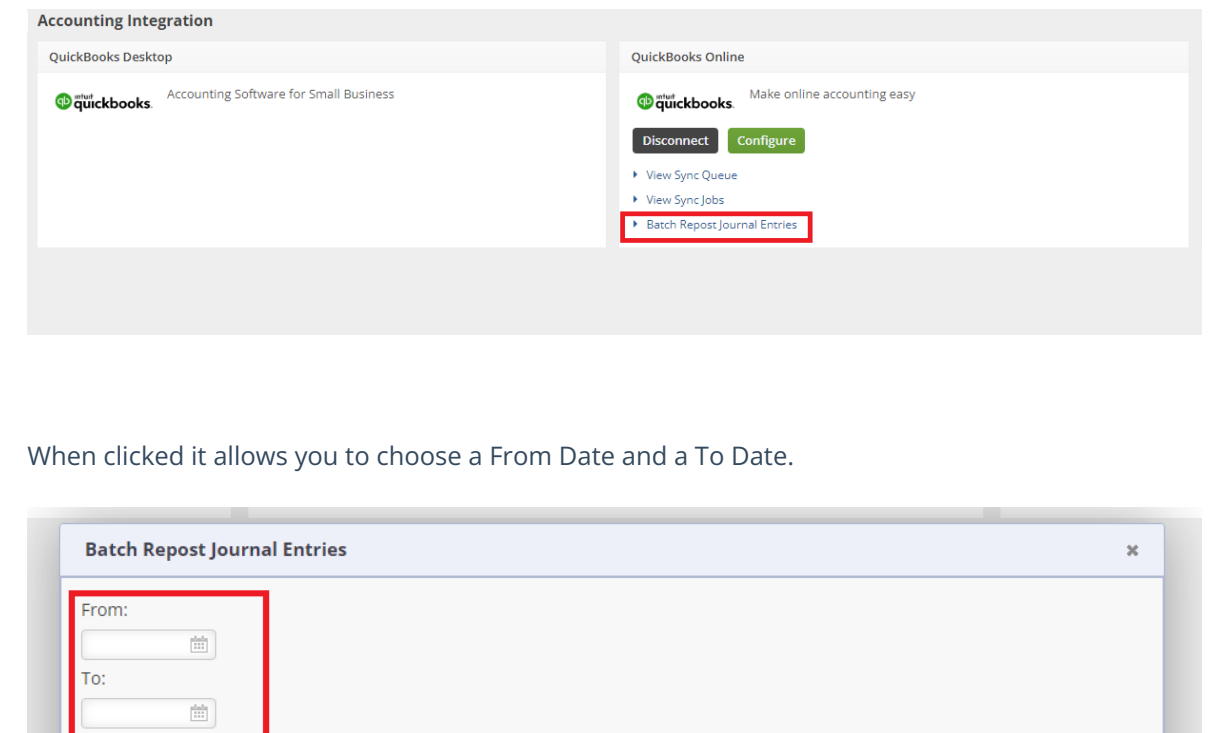

## Clicking Save will start the batch.

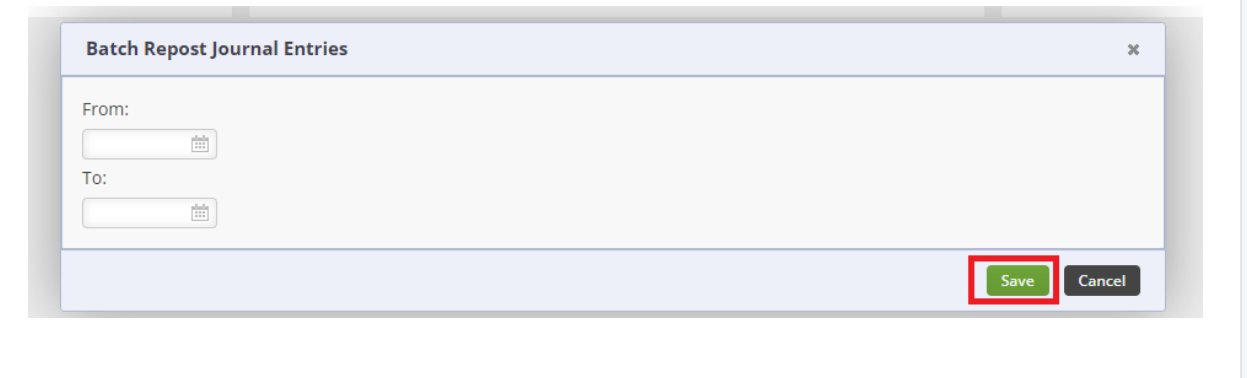

Save Cancel